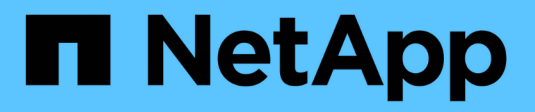

## **Notas de la versión de BlueXP**

Release Notes

NetApp April 23, 2024

This PDF was generated from https://docs.netapp.com/es-es/bluexp-relnotes/index.html on April 23, 2024. Always check docs.netapp.com for the latest.

# Tabla de contenidos

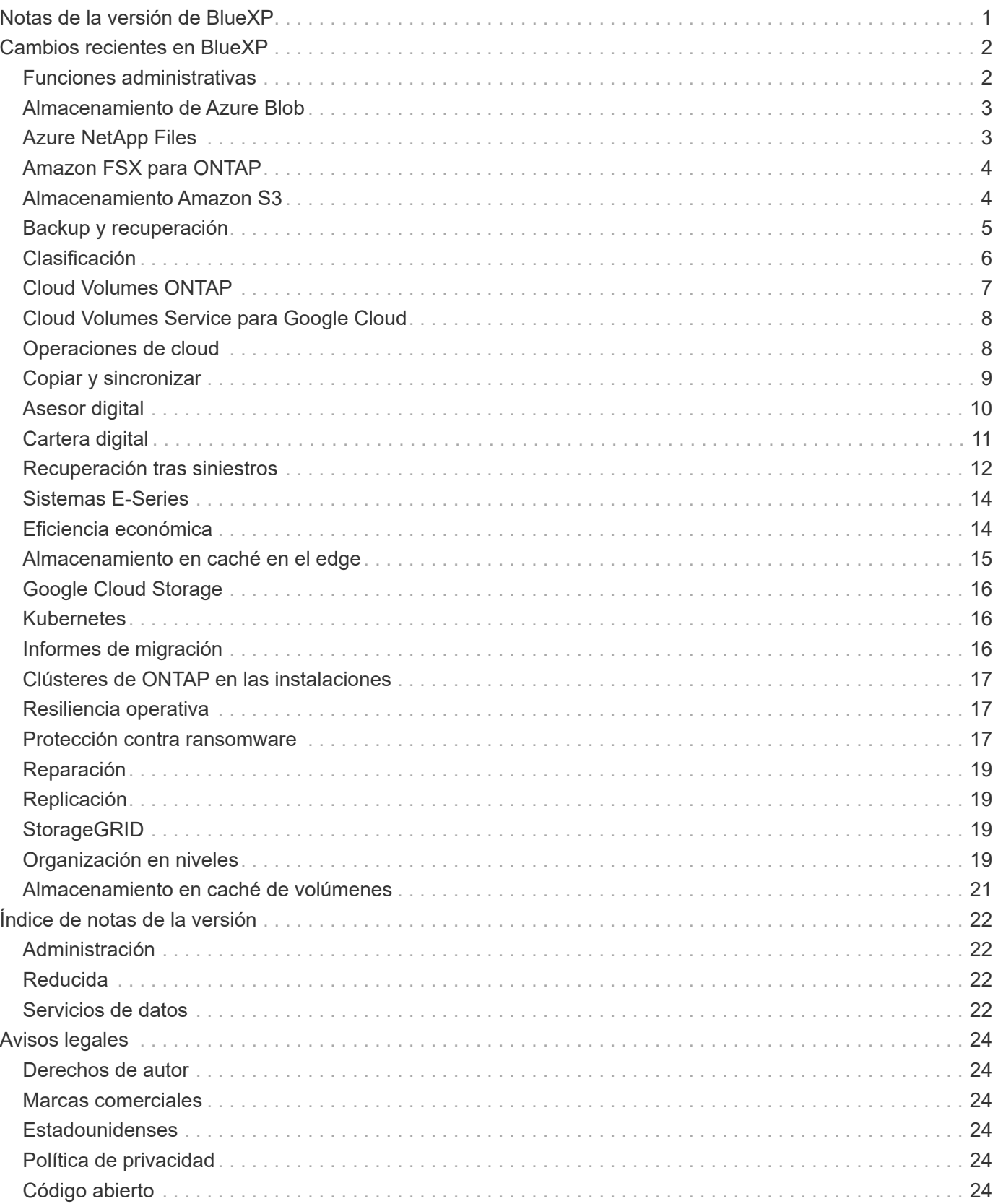

# <span id="page-2-0"></span>**Notas de la versión de BlueXP**

# <span id="page-3-0"></span>**Cambios recientes en BlueXP**

Conozca los cambios más recientes en los servicios en la nube que forman parte de la plataforma BlueXP. Si quiere más información, consulte ["conjunto completo de notas de](#page-23-0) [la versión"](#page-23-0) por cada servicio individual.

## <span id="page-3-1"></span>**Funciones administrativas**

En esta sección se describen las nuevas funciones relacionadas con las funciones de administración de BlueXP: Cuentas, conectores, credenciales de proveedores de nube y mucho más.

## **22 de abril de 2024**

### **Conector 3.9.39**

Esta versión de BlueXP Connector incluye mejoras de seguridad y correcciones de errores menores.

En este momento, la versión 3.9.39 está disponible para modo estándar y modo restringido.

### **Permisos de AWS para crear un conector**

Ahora se necesitan dos permisos adicionales para crear un conector en AWS desde BlueXP:

"ec2:DescribeLaunchTemplates", "ec2:CreateLaunchTemplate",

Estos permisos son necesarios para habilitar IMDSv2 en la instancia EC2 para el conector.

Hemos incluido estos permisos en la política que se muestra en la interfaz de usuario de BlueXP al crear un Connector y en la misma política que se proporciona en la documentación.

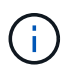

Esta directiva sólo contiene los permisos necesarios para iniciar la instancia de Connector en AWS desde BlueXP. No es la misma política que se asigna a la instancia de Connector.

["Aprenda a configurar permisos de AWS para crear un conector desde AWS"](https://docs.netapp.com/us-en/bluexp-setup-admin/task-install-connector-aws-bluexp.html#step-2-set-up-aws-permissions).

### **11 de abril de 2024**

### **Actualización de Docker Engine**

Hemos actualizado los requisitos de Docker Engine para especificar la versión máxima admitida en el conector, que es 25,0.5. La versión mínima admitida sigue siendo la 19,3.1.

["Ver requisitos del host de Connector".](https://docs.netapp.com/us-en/bluexp-setup-admin/task-install-connector-on-prem.html#step-1-review-host-requirements)

### **26 de marzo de 2024**

### **Versión en modo privado (3,9.38)**

Ya está disponible una nueva versión del modo privado para BlueXP. Esta versión incluye las siguientes versiones de los servicios de BlueXP que son compatibles con el modo privado.

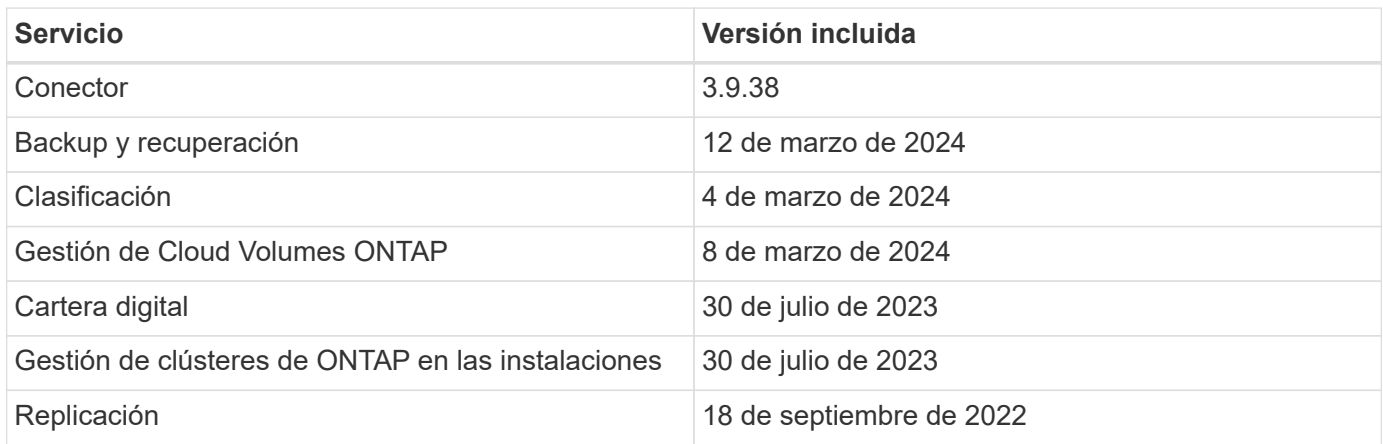

Esta nueva versión está disponible para descargar desde el sitio de soporte de NetApp.

- ["Aprende sobre el modo privado"](https://docs.netapp.com/us-en/bluexp-setup-admin/concept-modes.html)
- ["Descubre cómo empezar a utilizar BlueXP en modo privado"](https://docs.netapp.com/us-en/bluexp-setup-admin/task-quick-start-private-mode.html)
- ["Aprenda a actualizar el conector cuando use el modo privado"](https://docs.netapp.com/us-en/bluexp-setup-admin/task-managing-connectors.html#upgrade-the-connector-when-using-private-mode)

## <span id="page-4-0"></span>**Almacenamiento de Azure Blob**

## **5 de junio de 2023**

### **Capacidad de añadir nuevas cuentas de almacenamiento desde BlueXP**

Has tenido la capacidad de ver Azure Blob Storage en BlueXP Canvas durante bastante tiempo. Ahora puedes añadir nuevas cuentas de almacenamiento y cambiar las propiedades de las cuentas de almacenamiento existentes directamente desde BlueXP. ["Descubre cómo añadir nuevas cuentas de](https://docs.netapp.com/us-en/bluexp-blob-storage/task-add-blob-storage.html) [almacenamiento de Azure Blob"](https://docs.netapp.com/us-en/bluexp-blob-storage/task-add-blob-storage.html).

## <span id="page-4-1"></span>**Azure NetApp Files**

### **22 de abril de 2024**

### **Ya no se admiten plantillas de volumen**

Ya no puede crear un volumen a partir de una plantilla. Esta acción se asoció con el servicio de corrección de BlueXP, que ya no está disponible.

## **11 de abril de 2021**

### **Compatibilidad con plantillas de volúmenes**

Un nuevo servicio de plantillas de aplicaciones le permite configurar una plantilla de volumen para Azure NetApp Files. La plantilla debería facilitar el trabajo porque ciertos parámetros de volumen ya se definirán en la plantilla, como el pool de capacidad, el tamaño, el protocolo, el vnet y la subred donde debería residir el

volumen, entre otros. Cuando ya hay un parámetro predefinido, puede saltar al siguiente parámetro de volumen.

- ["Obtenga más información sobre las plantillas de aplicaciones y sobre cómo utilizarlas en su entorno"](https://docs.netapp.com/us-en/bluexp-remediation/concept-resource-templates.html)
- ["Aprenda a crear un volumen de Azure NetApp Files a partir de una plantilla"](https://docs.netapp.com/us-en/bluexp-azure-netapp-files/task-create-volumes.html)

### **8 de marzo de 2021**

#### **Cambie de forma dinámica los niveles de servicio**

Ahora puede cambiar de forma dinámica el nivel de servicio de un volumen para satisfacer las necesidades de la carga de trabajo y optimizar los costes. El volumen se mueve al otro pool de capacidad sin afectar al volumen.

["Aprenda a cambiar el nivel de servicio de un volumen".](https://docs.netapp.com/us-en/bluexp-azure-netapp-files/task-manage-volumes.html#change-the-volumes-service-level)

## <span id="page-5-0"></span>**Amazon FSX para ONTAP**

### **30 de julio de 2023**

Ahora los clientes pueden crear sistemas de archivos de Amazon FSx para NetApp ONTAP en tres nuevas regiones de AWS: Europa (Zúrich), Europa (España) y Asia Pacífico (Hyderabad).

Consulte ["Amazon FSx para NetApp ONTAP ya está disponible en tres regiones adicionales"](https://aws.amazon.com/about-aws/whats-new/2023/04/amazon-fsx-netapp-ontap-three-regions/#:~:text=Customers%20can%20now%20create%20Amazon,file%20systems%20in%20the%20cloud) para obtener todos los detalles.

### **02 de julio de 2023**

- Ahora puede hacerlo ["Añadir una máquina virtual de almacenamiento"](https://docs.netapp.com/us-en/cloud-manager-fsx-ontap/use/task-add-fsx-svm.html) Al sistema de archivos de Amazon FSx para NetApp ONTAP mediante BlueXP.
- La pestaña **Mis oportunidades** ahora es **Mi estado**. La documentación se actualiza para reflejar el nuevo nombre.

### **04 de junio de 2023**

- Cuando ["crear un entorno de trabajo",](https://docs.netapp.com/us-en/cloud-manager-fsx-ontap/use/task-creating-fsx-working-environment.html#create-an-amazon-fsx-for-netapp-ontap-working-environment) puede especificar la hora de inicio de la ventana de mantenimiento semanal de 30 minutos para asegurarse de que el mantenimiento no entra en conflicto con las actividades empresariales críticas.
- Cuando ["creación de un volumen",](https://docs.netapp.com/us-en/cloud-manager-fsx-ontap/use/task-add-fsx-volumes.html) Puede habilitar la optimización de datos mediante la creación de una FlexGroup para distribuir datos entre volúmenes.

## <span id="page-5-1"></span>**Almacenamiento Amazon S3**

### **5 de marzo de 2023**

#### **Posibilidad de añadir nuevos cubos desde BlueXP**

Has tenido la posibilidad de ver cubos de Amazon S3 en BlueXP Canvas durante mucho tiempo. Ahora puede agregar nuevos cubos y cambiar las propiedades de los cubos existentes directamente desde BlueXP. ["Descubra cómo añadir nuevos bloques de Amazon S3".](https://docs.netapp.com/us-en/bluexp-s3-storage/task-add-s3-bucket.html)

## <span id="page-6-0"></span>**Backup y recuperación**

## **04 de abril de 2024**

#### **Capacidad de habilitar o deshabilitar los análisis de ransomware**

Anteriormente, cuando habilitó la detección de ransomware en una política de backup, los análisis se realizaban automáticamente cuando se creó el primer backup y cuando restauró un backup. Anteriormente, el servicio analizaba todas las copias snapshot y no podía desactivar las exploraciones.

Con este lanzamiento, ahora puede habilitar o deshabilitar los análisis de ransomware en la última copia de Snapshot usando la opción de la página Configuración avanzada. Si la activa, las exploraciones se realizan semanalmente de forma predeterminada.

Consulte la siguiente información para obtener más detalles:

- ["Gestionar la configuración de copia de seguridad"](https://docs.netapp.com/us-en/bluexp-backup-recovery/task-manage-backup-settings-ontap.html)
- ["Gestione políticas para volúmenes de ONTAP"](https://docs.netapp.com/us-en/bluexp-backup-recovery/task-create-policies-ontap.html)
- ["Configuración de políticas de backup en objeto"](https://docs.netapp.com/us-en/bluexp-backup-recovery/concept-cloud-backup-policies.html)

## **12 de marzo de 2024**

#### **Capacidad para realizar «Restauraciones rápidas» desde backups en el cloud a volúmenes de ONTAP en las instalaciones**

Ahora puede realizar una restauración *rápida* de un volumen desde un almacenamiento en cloud a un volumen de destino de ONTAP en las instalaciones. Antes, podía realizar una restauración rápida solo en un sistema Cloud Volumes ONTAP. La restauración rápida es ideal para situaciones de recuperación ante desastres en las que se necesita proporcionar acceso a un volumen lo antes posible. Una restauración rápida es mucho más rápida que la restauración de volúmenes completos; restaura los metadatos desde una snapshot de la nube a un volumen de destino de ONTAP. La fuente podría ser AWS S3, Azure Blob, Google Cloud Services o NetApp StorageGRID.

El sistema de destino local de ONTAP debe ejecutar ONTAP versión 9.14.1 o posterior.

Puede hacerlo mediante el proceso Examinar y Restaurar, no mediante el proceso Buscar y Restaurar.

Para obtener más información, consulte ["Restaurar datos de ONTAP de archivos de backup"](https://docs.netapp.com/us-en/bluexp-backup-recovery/task-restore-backups-ontap.html).

#### **Capacidad de restaurar archivos y carpetas desde copias de Snapshot y replicación**

Anteriormente, solo podía restaurar archivos y carpetas desde copias de backup en AWS, Azure y Google Cloud Services. Ahora puede restaurar archivos y carpetas desde copias Snapshot locales y desde copias de replicación.

Puede realizar esta función mediante el proceso de búsqueda y restauración, no mediante el proceso de exploración y restauración.

### **01 de febrero de 2024**

#### **Mejoras en el backup y recuperación de datos de BlueXP para máquinas virtuales**

- Soporte para la restauración de máquinas virtuales a una ubicación alternativa
- Compatibilidad con almacenes de datos desprotegidos

## <span id="page-7-0"></span>**Clasificación**

## **1 de abril de 2024 (Versión 1,30)**

#### **Compatibilidad añadida para la clasificación de BlueXP de RHEL v8,8 y v9,3**

Esta versión es compatible con Red Hat Enterprise Linux v8,8 y v9,3, además de la versión 9.x admitida anteriormente, que requiere Podman, en lugar del motor Docker. Esto es aplicable a cualquier instalación manual en las instalaciones de la clasificación de BlueXP.

Los siguientes sistemas operativos deben utilizar el motor de contenedor Podman y requieren la versión de clasificación de BlueXP 1,30 o posterior: Red Hat Enterprise Linux versiones 8,8, 9,0, 9,1, 9,2 y 9,3.

Más información acerca de ["Información general sobre las puestas en marcha de clasificación de BlueXP".](https://docs.netapp.com/us-en/bluexp-classification/task-deploy-overview.html)

#### **Se quitó la opción para activar la recogida del registro de auditoría**

Se deshabilitó la opción para activar la recogida de registros de auditoría.

#### **Velocidad de escaneo mejorada**

Se ha mejorado el rendimiento de escaneo en nodos de escáner secundarios. Puede agregar más nodos de escáner si necesita potencia de procesamiento adicional para sus escaneos. Para obtener más información, consulte ["Instala la clasificación de BlueXP en un host que tenga acceso a Internet"](https://docs.netapp.com/us-en/bluexp-classification/task-deploy-compliance-onprem.html).

#### **Actualizaciones automáticas**

Si implementaste la clasificación de BlueXP en un sistema con acceso a Internet, el sistema se actualizará automáticamente. Anteriormente, la actualización se produjo después de un tiempo específico transcurrido desde la última actividad del usuario. Con esta versión, la clasificación de BlueXP se actualiza automáticamente si la hora local es entre las 1:00 y las 5:00:00. Si la hora local está fuera de estas horas, la actualización se produce después de que transcurra un tiempo específico desde la última actividad del usuario. Para obtener más información, consulte ["Instale en un host Linux con acceso a Internet"](https://docs.netapp.com/us-en/bluexp-classification/task-deploy-compliance-onprem.html).

Si implementaste la clasificación de BlueXP sin acceso a Internet, tendrás que actualizar manualmente. Para obtener más información, consulte ["Instala la clasificación BlueXP en un host Linux sin acceso a Internet".](https://docs.netapp.com/us-en/bluexp-classification/task-deploy-compliance-dark-site.html)

### **4 de marzo de 2024 (versión 1,29)**

#### **Ahora puede excluir los datos de escaneo que residen en ciertos directorios de origen de datos**

Si desea que la clasificación de BlueXP excluya los datos de análisis que residen en determinados directorios de orígenes de datos, puede añadir estos nombres de directorio a un archivo de configuración que procese la clasificación de BlueXP. Esta función le permite evitar el escaneo de directorios que no son necesarios, o que daría lugar a la devolución de resultados de datos personales falsos positivos.

["Leer más"](https://docs.netapp.com/us-en/bluexp-classification/task-exclude-scan-paths.html).

### **El soporte de instancias extra grandes ya está cualificado**

Si necesitas la clasificación de BlueXP para analizar más de 250 millones de archivos, puedes utilizar una instancia de Extra Large en la puesta en marcha de la nube o en la instalación on-premises. Este tipo de sistema puede escanear hasta 500 millones de archivos.

["Leer más"](https://docs.netapp.com/us-en/bluexp-classification/concept-cloud-compliance.html#using-a-smaller-instance-type).

## **10 de enero de 2024 (versión 1,27)**

#### **Los resultados de la página de investigación ahora muestran el tamaño total además del número total de elementos**

Los resultados filtrados en la página de investigación ahora muestran el tamaño total de los elementos además del número total de archivos. Esto puede ayudar al mover archivos, eliminar archivos y más.

#### **Configurar IDs de grupo adicionales como abiertos para la organización**

Ahora puede configurar los ID de grupo en NFS para que se consideren «abiertos a la organización» directamente desde la clasificación de BlueXP si el grupo no se había establecido inicialmente con ese permiso. Todos los archivos y carpetas que tengan estos ID de grupo adjuntos se mostrarán como abiertos a la organización en la página Detalles de la investigación. Descubra cómo ["Agregar ID de grupo adicionales](https://docs.netapp.com/us-en/bluexp-classification/task-add-group-id-as-open.html) [como abiertos a la organización"](https://docs.netapp.com/us-en/bluexp-classification/task-add-group-id-as-open.html).

## <span id="page-8-0"></span>**Cloud Volumes ONTAP**

## **23 de abril de 2024**

#### **Se admiten nuevas regiones para implementaciones de varias zonas de disponibilidad en Azure**

Las siguientes regiones admiten ahora implementaciones de zonas de disponibilidad múltiple de alta disponibilidad en Azure para Cloud Volumes ONTAP 9.12.1 GA y versiones posteriores:

- Alemania Oeste Central
- Polonia Central
- Oeste de EE.UU. 3
- Israel Central
- Italia Norte
- Canada Central

Para ver una lista de todas las regiones, consulte ["Mapa de regiones globales en Azure"](https://bluexp.netapp.com/cloud-volumes-global-regions).

#### **La región de Johannesburgo ahora es compatible con Google Cloud**

La región de Johannesburgo (africa-south1 Región) ahora es compatible con Google Cloud para Cloud Volumes ONTAP 9.12.1 GA y posterior.

Para ver una lista de todas las regiones, consulte ["Mapa de regiones globales en Google Cloud".](https://bluexp.netapp.com/cloud-volumes-global-regions)

#### **Ya no se admiten plantillas y etiquetas de volumen**

Ya no se puede crear un volumen a partir de una plantilla ni editar las etiquetas de un volumen. Estas acciones estaban asociadas al servicio de corrección de BlueXP, que ya no está disponible.

## **8 de marzo de 2024**

#### **Compatibilidad con Amazon Instant Metadata Service v2**

En AWS, Cloud Volumes ONTAP, Mediator y Connector ahora admiten el servicio de metadatos instantáneos de Amazon v2 (IMDSv2) para todas las funciones. IMDSv2 proporciona protección mejorada contra vulnerabilidades. Anteriormente, solo IMDSv1 era compatible.

Si las directivas de seguridad lo requieren, puede configurar las instancias de EC2 para que utilicen IMDSv2. Para obtener instrucciones, consulte ["Documentación de configuración y administración de BlueXP para](https://docs.netapp.com/us-en/bluexp-setup-admin/task-managing-connectors.html#require-the-use-of-imdsv2-on-amazon-ec2-instances) [gestionar los conectores existentes".](https://docs.netapp.com/us-en/bluexp-setup-admin/task-managing-connectors.html#require-the-use-of-imdsv2-on-amazon-ec2-instances)

### **5 de marzo de 2024**

### **Cloud Volumes ONTAP 9.14.1 GA**

BlueXP ahora puede poner en marcha y gestionar el lanzamiento de disponibilidad general de Cloud Volumes ONTAP 9.14.1 en AWS, Azure y Google Cloud.

## <span id="page-9-0"></span>**Cloud Volumes Service para Google Cloud**

### **9 de septiembre de 2020**

### **Compatibilidad con Cloud Volumes Service para Google Cloud**

Ahora puede gestionar Cloud Volumes Service para Google Cloud directamente desde BlueXP:

- Configurar y crear un entorno de trabajo
- Cree y gestione volúmenes NFSv3 y NFSv4.1 para clientes de Linux y UNIX
- Crear y gestionar volúmenes de SMB 3.x para clientes Windows
- Crear, eliminar y restaurar copias de Snapshot de volumen

## <span id="page-9-1"></span>**Operaciones de cloud**

### **7 de diciembre de 2020**

#### **Navegación entre Cloud Manager y Spot**

Ahora es más fácil navegar entre Cloud Manager y Spot.

Una nueva sección de **Operaciones de almacenamiento** en Spot le permite navegar directamente a Cloud Manager. Después de terminar, puede volver a Spot desde la pestaña **Compute** de Cloud Manager.

## **18 de octubre de 2020**

#### **Presentamos el servicio de computación**

Aprovechando ["Spot's Cloud Analyzer",](https://spot.io/products/cloud-analyzer/) Cloud Manager ahora puede proporcionar un análisis de costes de alto nivel de su gasto en informática en la nube e identificar ahorros potenciales. Esta información está disponible en el servicio **Compute** de Cloud Manager.

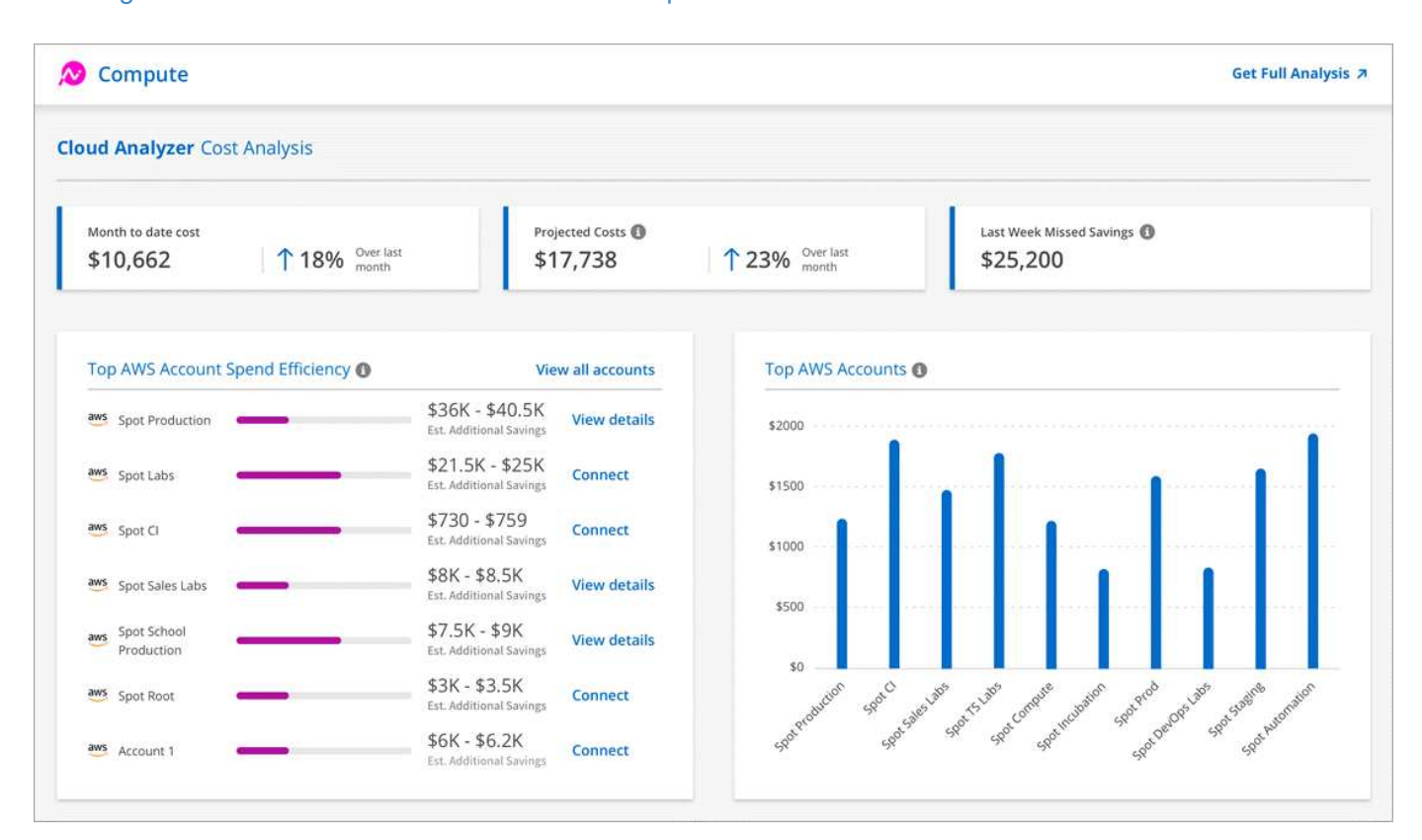

#### ["Obtenga más información sobre el servicio de computación".](https://docs.netapp.com/us-en/bluexp-cloud-ops/concept-compute.html)

## <span id="page-10-0"></span>**Copiar y sincronizar**

### **8 de abril de 2024**

#### **Compatibilidad con RHEL 8,9**

El agente de datos ahora se admite en hosts que ejecutan Red Hat Enterprise Linux 8,9.

["Vea los requisitos del host Linux".](https://docs.netapp.com/us-en/bluexp-copy-sync/task-installing-linux.html#linux-host-requirements)

### **11 de febrero de 2024**

#### **Filtra directorios por regex**

Los usuarios ahora tienen la opción de filtrar directorios usando regex.

["Obtenga más información sobre la función](https://docs.netapp.com/us-en/bluexp-copy-sync/task-creating-relationships.html#create-other-types-of-sync-relationships) **[Excluir directorios](https://docs.netapp.com/us-en/bluexp-copy-sync/task-creating-relationships.html#create-other-types-of-sync-relationships)**[."](https://docs.netapp.com/us-en/bluexp-copy-sync/task-creating-relationships.html#create-other-types-of-sync-relationships)

## **26 de noviembre de 2023**

#### **Soporte de clase de almacenamiento de datos fríos para Azure Blob**

El nivel de almacenamiento de datos fríos de Azure Blob ahora está disponible al crear una relación de sincronización.

["Obtenga más información sobre la creación de una relación de sincronización."](https://docs.netapp.com/us-en/bluexp-copy-sync/task-creating-relationships.html)

#### **Soporte para la región de Tel Aviv en agentes de datos de AWS**

Tel Aviv es ahora una región compatible al crear un agente de datos en AWS.

["Obtenga más información sobre cómo crear un agente de datos en AWS".](https://docs.netapp.com/us-en/bluexp-copy-sync/task-installing-aws.html#creating-the-data-broker)

#### **Actualizar a la versión del nodo para los agentes de datos**

Todos los nuevos agentes de datos utilizarán ahora la versión del nodo 21,2.0. Los agentes de datos que no son compatibles con esta actualización, como CentOS 7,0 y Ubuntu Server 18,0, ya no funcionarán con la copia y sincronización de BlueXP.

## <span id="page-11-0"></span>**Asesor digital**

### **28 de marzo de 2024**

#### **Asesor de actualizaciones**

La versión anterior de Upgrade Advisor ya no está disponible. Puede utilizar la versión mejorada de Upgrade Advisor para generar planes de actualización para un solo clúster y de varios clústeres. ["Descubra cómo ver](https://docs.netapp.com/us-en/active-iq/upgrade_advisor_overview.html) [las recomendaciones de actualización y generar un plan de actualización."](https://docs.netapp.com/us-en/active-iq/upgrade_advisor_overview.html)

## **15 de marzo de 2024**

#### **Bienestar**

- El flujo de trabajo de bienestar ahora incluye el widget de sostenibilidad, que proporciona el recuento de acciones recomendadas en los niveles de cliente, lista de seguimiento, sitio y grupo. Puede hacer clic en el número de acciones para obtener una vista detallada de estas acciones recomendadas en el panel de control de Sustainability. Para obtener más información, consulte ["Analice la sostenibilidad de sus](https://docs.netapp.com/us-en/active-iq/learn_BlueXP_sustainability.html) [sistemas de almacenamiento".](https://docs.netapp.com/us-en/active-iq/learn_BlueXP_sustainability.html)
- Las vulnerabilidades de seguridad y los widgets de defensa contra ransomware del flujo de trabajo de bienestar se combinan en un único widget, que ahora se denomina seguridad y defensa contra ransomware.

#### **Consola de comprobación del estado**

La cronología de casos técnicos se mejora para ver el historial completo de casos de 6 o 12 meses.

### **29 de febrero de 2024**

### **Lista de observación**

Ahora puedes crear una lista de seguimiento basada en los números de suscripción de Keystone y buscar una suscripción de Keystone utilizando los tres primeros caracteres de un número de suscripción o un nombre de lista de seguimiento.

## <span id="page-12-0"></span>**Cartera digital**

## **5 de marzo de 2024**

#### **Recuperación ante desastres de BlueXP**

La cartera digital de BlueXP ahora te permite gestionar las licencias para la recuperación ante desastres de BlueXP. Es posible añadir licencias, actualizar licencias y ver detalles sobre la capacidad con licencia.

["Descubre cómo gestionar las licencias para los servicios de datos de BlueXP"](https://docs.netapp.com/us-en/bluexp-digital-wallet/task-manage-data-services-licenses.html)

## **30 de julio de 2023**

#### **Mejoras en los informes de uso**

Hay disponibles varias mejoras en los informes de uso de Cloud Volumes ONTAP:

- La unidad TiB ahora se incluye en el nombre de las columnas.
- Ahora se incluye un nuevo campo *node(s)* para los números de serie.
- Ahora se incluye una nueva columna *Workload Type* en el informe Storage VMs usage.
- Los nombres de entornos de trabajo ahora se incluyen en los informes de uso de volúmenes y máquinas virtuales de almacenamiento.
- El tipo de volumen *file* ahora está etiquetado como *Primary (Read/Write)*.
- El tipo de volumen *secondary* ahora está etiquetado como *Secondary (DP)*.

Para obtener más información sobre los informes de uso, consulte ["Descargar informes de uso"](https://docs.netapp.com/us-en/bluexp-digital-wallet/task-manage-capacity-licenses.html#download-usage-reports).

### **7 de mayo de 2023**

#### **Ofertas privadas de Google Cloud**

La cartera digital de BlueXP ahora identifica las suscripciones a Google Cloud Marketplace que están asociadas a una oferta privada y muestra la fecha de finalización y la duración de la suscripción. Esta mejora le permite verificar que ha aceptado con éxito la oferta privada y validar sus términos.

#### **Desglose del uso de carga**

Ahora puede averiguar por qué se le cobra cuando está suscrito a licencias basadas en capacidad. Puede descargar los siguientes tipos de informes de uso desde la cartera digital de BlueXP. Los informes de uso proporcionan los detalles de capacidad de las suscripciones y cómo se le cobra por los recursos de sus suscripciones a Cloud Volumes ONTAP. Los informes descargables se pueden compartir fácilmente con otros.

- Uso del paquete Cloud Volumes ONTAP
- Uso de alto nivel
- Uso de los equipos virtuales de almacenamiento
- Uso de volúmenes

Para obtener más información sobre los informes de uso, consulte ["Descargar informes de uso"](https://docs.netapp.com/us-en/bluexp-digital-wallet/task-manage-capacity-licenses.html#download-usage-reports).

## **3 de abril de 2023**

#### **Notificaciones por correo electrónico**

Las notificaciones por correo electrónico ahora son compatibles con la cartera digital de BlueXP.

Si configura los ajustes de notificación, puede recibir notificaciones por correo electrónico cuando sus licencias de BYOL estén a punto de expirar (una notificación de "advertencia") o si ya han caducado (una notificación de "error").

["Aprenda a configurar notificaciones por correo electrónico"](https://docs.netapp.com/us-en/bluexp-setup-admin/task-monitor-cm-operations.html)

#### **Capacidad con licencia para suscripciones al mercado**

Al visualizar la gestión de licencias basadas en la capacidad para Cloud Volumes ONTAP, la cartera digital de BlueXP ahora muestra la capacidad con licencia que compraste con las ofertas privadas del mercado.

["Aprenda a ver la capacidad consumida en su cuenta"](https://docs.netapp.com/us-en/bluexp-digital-wallet/task-manage-capacity-licenses.html).

## <span id="page-13-0"></span>**Recuperación tras siniestros**

### **5 de marzo de 2024**

Esta es la versión de Disponibilidad general de la recuperación de desastres de BlueXP, que incluye las siguientes actualizaciones.

• **ACTUALIZACIONES DE LICENCIA**: Con la recuperación ante desastres de BlueXP, puedes registrarte para una prueba gratuita de 90 días o BYOL, que es un archivo de licencia de NetApp (NLF) que obtienes de tu representante de ventas de NetApp Puede utilizar el número de serie de la licencia para activar la licencia de licencia en la cartera digital de BlueXP. Los cargos de recuperación ante desastres de BlueXP se basan en la capacidad aprovisionada de los almacenes de datos.

Para obtener más detalles sobre cómo configurar la licencia para la recuperación ante desastres de BlueXP, consulte ["Configurar la licencia"](https://docs.netapp.com/us-en/bluexp-disaster-recovery/get-started/dr-licensing.html).

Para obtener más información sobre la gestión de licencias para los servicios de **All** BlueXP, consulte ["Gestiona las licencias para todos los servicios de BlueXP"](https://docs.netapp.com/us-en/bluexp-digital-wallet/task-manage-data-services-licenses.html).

• **Editar horarios**: Con esta versión, ahora puede configurar horarios para probar pruebas de cumplimiento y failover para asegurarse de que funcionen correctamente en caso de necesitarlos.

Para obtener más información, consulte ["Cree el plan de replicación"](https://docs.netapp.com/us-en/bluexp-disaster-recovery/use/drplan-create.html).

### **1 de febrero de 2024**

Esta versión previa de la recuperación ante desastres de BlueXP incluye las siguientes actualizaciones:

- \* Mejora de red\*: Con esta versión, ahora puede cambiar el tamaño de los valores de CPU y RAM de VM. Ahora también puede seleccionar una dirección IP estática o DHCP de red para la máquina virtual.
	- DHCP: Si elige esta opción, proporcionará credenciales para la máquina virtual.
	- Static IP: Puede seleccionar la misma información o una diferente de la máquina virtual de origen. Si elige lo mismo que el origen, no necesita introducir credenciales. Por otro lado, si elige utilizar información diferente de la fuente, puede proporcionar las credenciales, la dirección IP, la máscara de subred, el DNS y la información de la puerta de enlace.

Para obtener más información, consulte ["Cree un plan de replicación".](https://docs.netapp.com/us-en/bluexp-disaster-recovery/use/drplan-create.html)

• **Los scripts personalizados** ahora se pueden incluir como procesos post failover. Con scripts personalizados, puedes ejecutar tu script de recuperación ante desastres de BlueXP después de un proceso de conmutación al respaldo. Por ejemplo, puede utilizar un script personalizado para reanudar todas las transacciones de la base de datos una vez finalizada la operación de failover.

Para obtener más información, consulte ["Conmutación al nodo de respaldo en un sitio remoto"](https://docs.netapp.com/us-en/bluexp-disaster-recovery/use/failover.html).

• **Relación de SnapMirror**: Ahora puede crear una relación de SnapMirror mientras desarrolla el plan de replicación. Anteriormente, tenías que crear la relación fuera de la recuperación ante desastres de BlueXP.

Para obtener más información, consulte ["Cree un plan de replicación".](https://docs.netapp.com/us-en/bluexp-disaster-recovery/use/drplan-create.html)

• **Grupos de consistencia**: Cuando creas un plan de replicación, puedes incluir VMs que sean de diferentes volúmenes y diferentes SVM. La recuperación ante desastres de BlueXP crea una snapshot de grupo de consistencia incluyendo todos los volúmenes y actualizaciones todas las ubicaciones secundarias.

Para obtener más información, consulte ["Cree un plan de replicación".](https://docs.netapp.com/us-en/bluexp-disaster-recovery/use/drplan-create.html)

• **Opción de retraso de encendido de VM**: Cuando crea un plan de replicación, puede agregar VM a un grupo de recursos. Con los grupos de recursos, puede establecer un retraso en cada máquina virtual para que se inicien una secuencia retrasada.

Para obtener más información, consulte ["Cree un plan de replicación".](https://docs.netapp.com/us-en/bluexp-disaster-recovery/use/drplan-create.html)

• \* Copias snapshot coherentes con la aplicación\*: Puede especificar que cree copias snapshot coherentes con la aplicación. El servicio desactivará la aplicación y, a continuación, realizará una snapshot para obtener un estado coherente de la aplicación.

Para obtener más información, consulte ["Cree un plan de replicación".](https://docs.netapp.com/us-en/bluexp-disaster-recovery/use/drplan-create.html)

## **11 de enero de 2024**

Esta versión preliminar de la recuperación ante desastres de BlueXP incluye las siguientes actualizaciones:

• Con esta versión, puede acceder a la información de otras páginas desde el Dashboard más rápidamente.

["Obtén más información sobre la recuperación ante desastres de BlueXP"](https://docs.netapp.com/us-en/bluexp-disaster-recovery/get-started/dr-intro.html).

## **20 de octubre de 2023**

Esta versión preliminar de la recuperación ante desastres de BlueXP incluye las siguientes actualizaciones.

Ahora, con la recuperación ante desastres de BlueXP, puedes proteger tus cargas de trabajo de VMware basadas en NFS on-premises frente a desastres en otro entorno de VMware basado en NFS en las instalaciones además del cloud público. La recuperación de desastres de BlueXP orquesta la finalización de los planes de recuperación ante desastres.

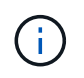

Con esta oferta de vista previa, NetApp se reserva el derecho de modificar los detalles, el contenido y la línea de tiempo de la oferta antes de la disponibilidad general.

["Obtén más información sobre la recuperación ante desastres de BlueXP"](https://docs.netapp.com/us-en/bluexp-disaster-recovery/get-started/dr-intro.html).

## <span id="page-15-0"></span>**Sistemas E-Series**

### **18 de septiembre de 2022**

#### **Compatibilidad con E-Series**

Ahora puedes detectar tus sistemas E-Series directamente en BlueXP. El descubrimiento de sistemas E-Series le ofrece una visión completa de los datos en su multicloud híbrido.

## <span id="page-15-1"></span>**Eficiencia económica**

### **14 de marzo de 2024**

Si tienes activos implementados y quieres determinar si es necesario actualizar una tecnología, puedes utilizar las opciones de actualización de la tecnología de eficiencia económica de BlueXP. Puede revisar una breve evaluación de sus cargas de trabajo actuales y recibir recomendaciones, o bien si envió registros de AutoSupport a NetApp en los últimos 90 días, el servicio ahora puede proporcionar una simulación de cargas de trabajo para ver el rendimiento de las cargas de trabajo en hardware nuevo.

También puede agregar una carga de trabajo y excluir las cargas de trabajo existentes de la simulación.

Anteriormente, solo podía realizar una evaluación de sus activos e identificar si se recomienda una actualización tecnológica.

Ahora la función forma parte de la opción Tech Refresh de la barra de navegación izquierda.

Obtenga más información sobre la ["Evaluar una actualización tecnológica".](https://docs.netapp.com/es-es/bluexp-relnotes/../use/tech-refresh.html)

### **08 de noviembre de 2023**

Esta versión de la eficiencia económica de BlueXP incluye una nueva opción para realizar una evaluación de sus activos e identificar si se recomienda una actualización tecnológica. El servicio incluye una nueva opción de actualización tecnológica en la navegación izquierda, nuevas páginas en las que puede realizar una evaluación de sus activos y cargas de trabajo actuales, y un informe que le ofrece recomendaciones.

### **02 de abril de 2023**

El nuevo servicio de eficiencia económica de BlueXP identifica los activos de almacenamiento con baja capacidad actual o prevista y ofrece recomendaciones sobre la organización de datos en niveles o la capacidad adicional para sistemas de AFF on-premises.

["Obtén más información sobre la eficiencia económica de BlueXP"](https://docs.netapp.com/us-en/bluexp-economic-efficiency/get-started/intro.html).

## <span id="page-16-0"></span>**Almacenamiento en caché en el edge**

## **1 de agosto de 2023 (versión 2,3)**

En esta versión se solucionan los problemas descritos en ["Problemas solucionados"](https://docs.netapp.com/us-en/bluexp-edge-caching/fixed-issues.html). Los paquetes de software actualizados están disponibles en ["esta página"](https://docs.netapp.com/us-en/bluexp-edge-caching/download-gfc-resources.html#download-required-resources).

## **5 de abril de 2023 (versión 2.2)**

Esta versión proporciona las nuevas funciones que se enumeran a continuación. También soluciona los problemas descritos en ["Problemas solucionados"](https://docs.netapp.com/us-en/bluexp-edge-caching/fixed-issues.html).

#### **Compatibilidad con caché de archivos global en sistemas Cloud Volumes ONTAP implementados en Google Cloud**

Hay disponible una nueva licencia "Edge Cache" cuando se implementa un sistema Cloud Volumes ONTAP en Google Cloud. Tiene derecho a poner en marcha un sistema perimetral de caché de archivos global por cada 3 TIB de capacidad adquirida en el sistema Cloud Volumes ONTAP.

["Obtenga más información acerca del paquete de licencia de Edge Cache."](https://docs.netapp.com/us-en/bluexp-cloud-volumes-ontap/concept-licensing.html#packages)

#### **El asistente de configuración y la interfaz de usuario de configuración GFC se han mejorado para realizar el registro de licencias de NetApp**

#### **Optimus PSM mejorado para configurar la funcionalidad Edge Sync**

### **24 de octubre de 2022 (versión 2.1)**

Esta versión proporciona las nuevas funciones que se enumeran a continuación. También soluciona los problemas descritos en ["Problemas solucionados"](https://docs.netapp.com/us-en/bluexp-edge-caching/fixed-issues.html).

#### **La caché global de archivos ya está disponible con cualquier número de licencias**

Se ha eliminado el requisito mínimo anterior de 10 licencias, o 30 TB de almacenamiento. Se emitirá una licencia Global File Cache por cada 3 TB de almacenamiento.

#### **Se ha agregado compatibilidad para utilizar un servidor de administración de licencias sin conexión**

Un servidor de administración de licencias (LMS) fuera de línea o un sitio oscuro es más útil cuando el LMS no tiene una conexión a Internet para la validación de licencias con fuentes de licencias. Durante la configuración inicial es necesaria una conexión a Internet y una conexión a una fuente de licencia. Una vez configurada, la instancia LMS puede volverse oscura. Todos los bordes/núcleos deben tener una conexión con LMS para la validación continua de licencias.

#### **Las instancias de EDGE pueden admitir usuarios simultáneos adicionales**

Una única instancia de Global File Cache Edge puede servir hasta 500 usuarios por instancia física Edge dedicada y hasta 300 usuarios para puestas en marcha virtuales dedicadas. El número máximo de usuarios era 400 y 200, respectivamente.

### **Optimus PSM mejorado para configurar Cloud Licensing**

**Se ha mejorado la función de sincronización perimetral de la interfaz de usuario optimizada (configuración de bordes) para mostrar todos los clientes conectados**

## <span id="page-17-0"></span>**Google Cloud Storage**

## **10 de julio de 2023**

### **Capacidad para añadir nuevos bloques y gestionar bloques existentes desde BlueXP**

Has tenido la capacidad de ver buckets de almacenamiento de Google Cloud en BlueXP Canvas durante bastante tiempo. Ahora puede agregar nuevos cubos y cambiar las propiedades de los cubos existentes directamente desde BlueXP. ["Descubre cómo añadir nuevos buckets de Google Cloud Storage".](https://docs.netapp.com/us-en/bluexp-google-cloud-storage/task-add-gcp-bucket.html)

## <span id="page-17-1"></span>**Kubernetes**

## **02 de abril de 2023**

- Ahora puede hacerlo ["Desinstale Astra Trident"](https://docs.netapp.com/us-en/bluexp-kubernetes/task/task-k8s-manage-trident.html) Que se instaló con el operador Trident o BlueXP.
- Se han realizado mejoras en la interfaz de usuario y se han actualizado las capturas de pantalla en la documentación.

## **05 de marzo de 2023**

- Kubernetes en BlueXP ahora es compatible con Astra Trident 23.01.
- Se han realizado mejoras en la interfaz de usuario y se han actualizado las capturas de pantalla en la documentación.

## **06 de noviembre de 2022**

Cuando ["definición de clases de almacenamiento"](https://docs.netapp.com/us-en/bluexp-kubernetes/task/task-k8s-manage-storage-classes.html#add-storage-classes), ahora puede habilitar la economía de clase de almacenamiento para el almacenamiento de bloques o sistemas de ficheros.

## <span id="page-17-2"></span>**Informes de migración**

### **13 de noviembre de 2023**

Ahora puede crear informes para los volúmenes que usan el protocolo SMB/CIFS.

### **03 de septiembre de 2023**

El servicio actualizado de informes de migración de BlueXP proporciona actualizaciones a los datos de los informes. Los informes ahora incluyen la capacidad asignada.

## **02 de junio de 2023**

Con el nuevo servicio de informes de migración de BlueXP, puedes identificar rápidamente el número de archivos, directorios, enlaces simbólicos, enlaces físicos, profundidad y amplitud de los árboles de sistemas de archivos, los archivos más grandes, etc. en tu entorno de almacenamiento.

Con esta información, sabrá con anticipación que el proceso que desea utilizar puede manejar su inventario

["Obtén más información sobre los informes de migración de BlueXP"](https://docs.netapp.com/us-en/bluexp-reports/get-started/intro.html).

## <span id="page-18-0"></span>**Clústeres de ONTAP en las instalaciones**

### **22 de abril de 2024**

#### **Ya no se admiten plantillas de volumen**

Ya no puede crear un volumen a partir de una plantilla. Esta acción se asoció con el servicio de corrección de BlueXP, que ya no está disponible.

## **30 de julio de 2023**

#### **Cree volúmenes de FlexGroup**

Si estás gestionando un clúster con un conector, ahora puede crear volúmenes de FlexGroup mediante la API de BlueXP.

- ["Conozca cómo crear un volumen de FlexGroup"](https://docs.netapp.com/us-en/bluexp-automation/cm/wf_onprem_flexgroup_ontap_create_vol.html)
- ["Vea qué es un volumen de FlexGroup"](https://docs.netapp.com/us-en/ontap/flexgroup/definition-concept.html)

## **2 de julio de 2023**

#### **Detección de clúster desde Mi estado**

Ahora puedes detectar los clústeres de ONTAP on-premises desde **Canvas > Mi estado** mediante la selección de un clúster que BlueXP detectó previamente a partir de los clústeres de ONTAP asociados con la dirección de correo electrónico para tu inicio de sesión de BlueXP.

["Aprenda a descubrir clústeres en la página Mi estado".](https://docs.netapp.com/us-en/bluexp-ontap-onprem/task-discovering-ontap.html#add-a-pre-discovered-cluster)

## <span id="page-18-1"></span>**Resiliencia operativa**

## **02 de abril de 2023**

Mediante el nuevo servicio de resiliencia operativa de BlueXP y sus sugerencias automatizadas para la corrección de los riesgos operativos TECNOLÓGICOS, puedes implementar soluciones sugeridas antes de que se produzca una interrupción o un fallo.

La resiliencia operativa es un servicio que le ayuda a analizar las alertas y los eventos para mantener el estado, el tiempo de actividad y el rendimiento de los servicios y las soluciones.

["Obtenga más información sobre la resiliencia operativa de BlueXP"](https://docs.netapp.com/us-en/bluexp-operational-resiliency/get-started/intro.html).

## <span id="page-18-2"></span>**Protección contra ransomware**

## **5 de marzo de 2024**

Esta versión previa de la protección contra ransomware de BlueXP incluye las siguientes actualizaciones:

- **Gestión de políticas de protección**: Además de usar políticas predefinidas, ahora puede crear, cambiar y eliminar políticas. ["Obtenga más información sobre la gestión de políticas".](https://docs.netapp.com/us-en/bluexp-ransomware-protection/rp-use-protect.html)
- **Inmutabilidad en almacenamiento secundario (DataLock)**: Ahora puede hacer que la copia de seguridad sea inmutable en el almacenamiento secundario usando la tecnología NetApp DataLock en el almacén de objetos. ["Obtén más información sobre la creación de políticas de protección".](https://docs.netapp.com/us-en/bluexp-ransomware-protection/rp-use-protect.html)
- **Copia de seguridad automática en NetApp StorageGRID**: Además de usar AWS, ahora puede elegir StorageGRID como destino de copia de seguridad. ["Obtenga más información sobre la configuración de](https://docs.netapp.com/us-en/bluexp-ransomware-protection/rp-use-settings.html) [destinos de backup"](https://docs.netapp.com/us-en/bluexp-ransomware-protection/rp-use-settings.html).
- **Características adicionales para investigar posibles ataques**: Ahora puedes ver más detalles forenses para investigar el posible ataque detectado. ["Más información sobre cómo responder a una alerta de](https://docs.netapp.com/us-en/bluexp-ransomware-protection/rp-use-alert.html) [ransomware detectada".](https://docs.netapp.com/us-en/bluexp-ransomware-protection/rp-use-alert.html)
- **Proceso de recuperación**. Se mejoró el proceso de recuperación. Ahora puede recuperar volumen por volumen, todos los volúmenes para una carga de trabajo o incluso algunos archivos del volumen, todo en un único flujo de trabajo. ["Descubre cómo recuperarse de un ataque de ransomware \(después de que se](https://docs.netapp.com/us-en/bluexp-ransomware-protection/rp-use-recover.html) [hayan neutralizado los incidentes\)".](https://docs.netapp.com/us-en/bluexp-ransomware-protection/rp-use-recover.html)

["Obtén más información sobre la protección frente al ransomware de BlueXP".](https://docs.netapp.com/us-en/bluexp-ransomware-protection/concept-ransomware-protection.html)

## **6 de octubre de 2023**

El servicio de protección frente al ransomware de BlueXP es una solución de SaaS que protege datos, detecta posibles ataques y recupera datos desde un ataque de ransomware.

Para la versión de vista previa, el servicio protege las cargas de trabajo basadas en aplicaciones de Oracle, MySQL, almacenes de datos de máquinas virtuales y recursos compartidos de archivos en el almacenamiento NAS en las instalaciones, así como Cloud Volumes ONTAP en AWS (mediante el protocolo NFS) en las cuentas de BlueXP de forma individual y crea backups de los datos en el almacenamiento en cloud de Amazon Web Services.

El servicio de protección frente a ransomware de BlueXP ofrece un uso completo de diversas tecnologías de NetApp para que su administrador de seguridad de datos o el ingeniero de operaciones de seguridad puedan lograr los siguientes objetivos:

- Mira la protección contra ransomware en todas tus cargas de trabajo de un vistazo.
- Obtenga información sobre las recomendaciones de protección frente al ransomware
- Mejora la postura de protección basándose en las recomendaciones de protección frente al ransomware de BlueXP.
- Asigna políticas de protección frente al ransomware para proteger tus principales cargas de trabajo y datos de alto riesgo frente a ataques de ransomware.
- Supervise el estado de sus cargas de trabajo frente a ataques de ransomware y busque anomalías en los datos.
- Evalúa rápidamente el impacto de los incidentes de ransomware en tu carga de trabajo.
- Recupérese de forma inteligente de los incidentes de ransomware restaurando los datos y garantizando que no se produzca la reinfección de los datos almacenados.

["Obtén más información sobre la protección frente al ransomware de BlueXP".](https://docs.netapp.com/us-en/bluexp-ransomware-protection/concept-ransomware-protection.html)

## <span id="page-20-0"></span>**Reparación**

El servicio de corrección de BlueXP se eliminó el 22 de abril de 2024.

## <span id="page-20-1"></span>**Replicación**

## **18 de septiembre de 2022**

### **FSX para ONTAP a Cloud Volumes ONTAP**

Ahora puede replicar datos de un sistema de archivos Amazon FSX para ONTAP en Cloud Volumes ONTAP.

["Aprenda a configurar la replicación de datos"](https://docs.netapp.com/us-en/bluexp-replication/task-replicating-data.html).

## **31 de julio de 2022**

### **FSX para ONTAP como origen de datos**

Ahora puede replicar datos de un sistema de archivos Amazon FSX para ONTAP en los siguientes destinos:

- Amazon FSX para ONTAP
- Clúster de ONTAP en las instalaciones

["Aprenda a configurar la replicación de datos"](https://docs.netapp.com/us-en/bluexp-replication/task-replicating-data.html).

## **2 de septiembre de 2021**

### **Compatibilidad con Amazon FSX para ONTAP**

Ahora puede replicar datos desde un sistema Cloud Volumes ONTAP o un clúster de ONTAP en las instalaciones en un sistema de archivos Amazon FSX para ONTAP.

["Aprenda a configurar la replicación de datos"](https://docs.netapp.com/us-en/bluexp-replication/task-replicating-data.html).

## <span id="page-20-2"></span>**StorageGRID**

### **18 de septiembre de 2022**

### **Compatibilidad con StorageGRID**

Ahora puede descubrir sus sistemas StorageGRID directamente desde BlueXP. El descubrimiento de StorageGRID le ofrece una visión completa de los datos en su multicloud híbrido.

## <span id="page-20-3"></span>**Organización en niveles**

**9 de agosto de 2023**

#### **Use un prefijo personalizado para el nombre del bloque donde se almacenan los datos almacenados en niveles**

Anteriormente, era necesario utilizar el prefijo predeterminado «fabric-pool» al definir el nombre del bucket, por ejemplo, *fabric-pool-bucket1*. Ahora puede utilizar un prefijo personalizado al asignar un nombre a su cubo. Esta funcionalidad solo está disponible cuando se organizan los datos en niveles en Amazon S3. ["Leer más".](https://docs.netapp.com/us-en/bluexp-tiering/task-tiering-onprem-aws.html#prepare-your-aws-environment)

#### **Busca un clúster en todos los conectores de BlueXP**

Si utiliza varios conectores para gestionar todos los sistemas de almacenamiento del entorno, algunos clústeres en los que desea implementar la organización en niveles pueden estar en conectores diferentes. Si no estás seguro de qué Connector gestiona un determinado clúster, puedes buscar en todos los conectores mediante la organización en niveles de BlueXP. ["Leer más"](https://docs.netapp.com/us-en/bluexp-tiering/task-managing-tiering.html#search-for-a-cluster-across-all-bluexp-connectors).

## **4 de julio de 2023**

#### **Ahora puede ajustar el ancho de banda utilizado para cargar datos inactivos en el almacenamiento de objetos**

Al activar la organización en niveles de BlueXP, ONTAP puede utilizar una cantidad ilimitada de ancho de banda de red para transferir los datos inactivos de los volúmenes del clúster al almacenamiento de objetos. Si observa que el tráfico por niveles afecta a las cargas de trabajo normales de usuario, puede limitar la cantidad de ancho de banda que se puede utilizar durante la transferencia. ["Leer más"](https://docs.netapp.com/us-en/bluexp-tiering/task-managing-tiering.html#changing-the-network-bandwidth-available-to-upload-inactive-data-to-object-storage).

#### **El evento de organización en niveles para el nivel bajo se muestra en el Centro de notificaciones**

El evento de organización en niveles «Almacenar los datos adicionales del clúster <name> en el almacenamiento de objetos para aumentar la eficiencia del almacenamiento» aparece ahora como una notificación cuando un clúster está organizando en niveles menos del 20 % de sus datos inactivos, incluidos los clústeres que organizan en niveles ningún dato.

Esta notificación es una «recomendación» que pretende hacer que sus sistemas sean más eficientes y ahorrar costes de almacenamiento. Proporciona un enlace al ["Calculadora de ahorro y coste total de](https://bluexp.netapp.com/cloud-tiering-service-tco) [propiedad de la organización en niveles de BlueXP"](https://bluexp.netapp.com/cloud-tiering-service-tco) para ayudarle a calcular el ahorro de costes.

### **3 de abril de 2023**

#### **Se ha eliminado la pestaña de licencias**

La pestaña Licencias se ha eliminado de la interfaz de organización en niveles de BlueXP. Ahora, se accede a todas las licencias de suscripciones de pago por uso (PAYGO) desde la consola de organización en niveles de BlueXP en las instalaciones. También hay un enlace desde esa página a la cartera digital de BlueXP para que puedas ver y gestionar cualquier producto con tus propias licencias (BYOL) en la organización en niveles de BlueXP.

#### **Se ha cambiado el nombre de las pestañas de organización en niveles y se ha actualizado el contenido**

Se ha cambiado el nombre de la pestaña «Consola de clústeres» a «Clusters» y la pestaña «On-Prem Overview» se ha cambiado a «On-premises Dashboard». Estas páginas han añadido información que le ayudará a evaluar si puede optimizar el espacio de almacenamiento con una configuración adicional de organización en niveles.

## <span id="page-22-0"></span>**Almacenamiento en caché de volúmenes**

## **04 de junio de 2023**

El almacenamiento en caché de volúmenes, una función del software ONTAP 9, es una funcionalidad de almacenamiento en caché remoto que simplifica la distribución de archivos, reduce la latencia WAN al acercar los recursos a dónde están los usuarios y los recursos informáticos y reduce los costes de ancho de banda WAN. El almacenamiento en caché de volúmenes proporciona un volumen persistente y editable en un lugar remoto. Puede usar el almacenamiento en caché de volúmenes de BlueXP para acelerar el acceso a los datos o para descargar el tráfico de volúmenes con un acceso frecuente. Los volúmenes de caché son ideales para las cargas de trabajo de lectura intensiva, especialmente cuando los clientes necesitan acceder a los mismos datos de manera repetida.

Con el almacenamiento en caché de volúmenes de BlueXP, dispones de capacidades de almacenamiento en caché para la nube, específicamente para Amazon FSx para NetApp ONTAP, Cloud Volumes ONTAP y onpremises como entornos de trabajo.

["Obtén más información sobre el almacenamiento en caché de volúmenes de BlueXP".](https://docs.netapp.com/us-en/bluexp-volume-caching/get-started/cache-intro.html)

# <span id="page-23-0"></span>**Índice de notas de la versión**

Consulta el conjunto completo de notas de la versión para cada servicio individual de BlueXP.

## <span id="page-23-1"></span>**Administración**

["Configuración y administración"](https://docs.netapp.com/us-en/bluexp-setup-admin/whats-new.html)

## <span id="page-23-2"></span>**Reducida**

- ["Almacenamiento de Azure Blob"](https://docs.netapp.com/us-en/bluexp-blob-storage/index.html)
- ["Azure NetApp Files"](https://docs.netapp.com/us-en/bluexp-azure-netapp-files/whats-new.html)
- ["Amazon FSX para ONTAP"](https://docs.netapp.com/us-en/bluexp-fsx-ontap/whats-new.html)
- ["Almacenamiento Amazon S3"](https://docs.netapp.com/us-en/bluexp-s3-storage/whats-new.html)
- Cloud Volumes ONTAP
	- ["Notas de la versión de Cloud Volumes ONTAP"](https://docs.netapp.com/us-en/cloud-volumes-ontap-relnotes/index.html)
	- ["Notas de la versión para la gestión de Cloud Volumes ONTAP en BlueXP"](https://docs.netapp.com/us-en/bluexp-cloud-volumes-ontap/whats-new.html)
- ["Cloud Volumes Service para Google Cloud"](https://docs.netapp.com/us-en/bluexp-cloud-volumes-service-gcp/whats-new.html)
- ["Sistemas E-Series"](https://docs.netapp.com/us-en/bluexp-e-series/whats-new.html)
- ["Google Cloud Storage"](https://docs.netapp.com/us-en/bluexp-google-cloud-storage/whats-new.html)
- ["Clústeres de Kubernetes"](https://docs.netapp.com/us-en/bluexp-kubernetes/whats-new.html)
- ["Informes de migración"](https://docs.netapp.com/us-en/bluexp-reports/release-notes/whats-new.html)
- ["Clústeres de ONTAP en las instalaciones"](https://docs.netapp.com/us-en/bluexp-ontap-onprem/whats-new.html)
- ["StorageGRID"](https://docs.netapp.com/us-en/bluexp-storagegrid/whats-new.html)

## <span id="page-23-3"></span>**Servicios de datos**

- ["Backup y recuperación"](https://docs.netapp.com/us-en/bluexp-backup-recovery/whats-new.html)
- ["Clasificación"](https://docs.netapp.com/us-en/bluexp-classification/whats-new.html)
- ["Operaciones de cloud"](https://docs.netapp.com/us-en/bluexp-cloud-ops/whats-new.html)
- ["Copiar y sincronizar"](https://docs.netapp.com/us-en/bluexp-copy-sync/whats-new.html)
- ["Cartera digital"](https://docs.netapp.com/us-en/bluexp-digital-wallet/index.html)
- ["Recuperación tras siniestros"](https://docs.netapp.com/us-en/bluexp-disaster-recovery/release-notes/dr-whats-new.html)
- ["Eficiencia económica"](https://docs.netapp.com/us-en/bluexp-economic-efficiency/release-notes/whats-new.html)
- ["Almacenamiento en caché en el edge"](https://docs.netapp.com/us-en/bluexp-edge-caching/whats-new.html)
- ["Resiliencia operativa"](https://docs.netapp.com/us-en/bluexp-operational-resiliency/release-notes/whats-new.html)
- ["Protección contra ransomware"](https://docs.netapp.com/us-en/bluexp-ransomware-protection/whats-new.html)
- ["Replicación"](https://docs.netapp.com/us-en/bluexp-replication/whats-new.html)
- ["Organización en niveles"](https://docs.netapp.com/us-en/bluexp-tiering/whats-new.html)

• ["Almacenamiento en caché de volúmenes"](https://docs.netapp.com/us-en/bluexp-volume-caching/release-notes/cache-whats-new.html)

# <span id="page-25-0"></span>**Avisos legales**

Los avisos legales proporcionan acceso a las declaraciones de copyright, marcas comerciales, patentes y mucho más.

## <span id="page-25-1"></span>**Derechos de autor**

["https://www.netapp.com/company/legal/copyright/"](https://www.netapp.com/company/legal/copyright/)

## <span id="page-25-2"></span>**Marcas comerciales**

NETAPP, el logotipo de NETAPP y las marcas enumeradas en la página de marcas comerciales de NetApp son marcas comerciales de NetApp, Inc. Los demás nombres de empresas y productos son marcas comerciales de sus respectivos propietarios.

["https://www.netapp.com/company/legal/trademarks/"](https://www.netapp.com/company/legal/trademarks/)

## <span id="page-25-3"></span>**Estadounidenses**

Puede encontrar una lista actual de las patentes propiedad de NetApp en:

<https://www.netapp.com/pdf.html?item=/media/11887-patentspage.pdf>

## <span id="page-25-4"></span>**Política de privacidad**

["https://www.netapp.com/company/legal/privacy-policy/"](https://www.netapp.com/company/legal/privacy-policy/)

## <span id="page-25-5"></span>**Código abierto**

Los archivos de notificación proporcionan información sobre los derechos de autor y las licencias de terceros que se utilizan en software de NetApp.

["Aviso para BlueXP"](https://docs.netapp.com/us-en/bluexp-setup-admin/media/notice.pdf)

#### **Información de copyright**

Copyright © 2024 NetApp, Inc. Todos los derechos reservados. Imprimido en EE. UU. No se puede reproducir este documento protegido por copyright ni parte del mismo de ninguna forma ni por ningún medio (gráfico, electrónico o mecánico, incluidas fotocopias, grabaciones o almacenamiento en un sistema de recuperación electrónico) sin la autorización previa y por escrito del propietario del copyright.

El software derivado del material de NetApp con copyright está sujeto a la siguiente licencia y exención de responsabilidad:

ESTE SOFTWARE LO PROPORCIONA NETAPP «TAL CUAL» Y SIN NINGUNA GARANTÍA EXPRESA O IMPLÍCITA, INCLUYENDO, SIN LIMITAR, LAS GARANTÍAS IMPLÍCITAS DE COMERCIALIZACIÓN O IDONEIDAD PARA UN FIN CONCRETO, CUYA RESPONSABILIDAD QUEDA EXIMIDA POR EL PRESENTE DOCUMENTO. EN NINGÚN CASO NETAPP SERÁ RESPONSABLE DE NINGÚN DAÑO DIRECTO, INDIRECTO, ESPECIAL, EJEMPLAR O RESULTANTE (INCLUYENDO, ENTRE OTROS, LA OBTENCIÓN DE BIENES O SERVICIOS SUSTITUTIVOS, PÉRDIDA DE USO, DE DATOS O DE BENEFICIOS, O INTERRUPCIÓN DE LA ACTIVIDAD EMPRESARIAL) CUALQUIERA SEA EL MODO EN EL QUE SE PRODUJERON Y LA TEORÍA DE RESPONSABILIDAD QUE SE APLIQUE, YA SEA EN CONTRATO, RESPONSABILIDAD OBJETIVA O AGRAVIO (INCLUIDA LA NEGLIGENCIA U OTRO TIPO), QUE SURJAN DE ALGÚN MODO DEL USO DE ESTE SOFTWARE, INCLUSO SI HUBIEREN SIDO ADVERTIDOS DE LA POSIBILIDAD DE TALES DAÑOS.

NetApp se reserva el derecho de modificar cualquiera de los productos aquí descritos en cualquier momento y sin aviso previo. NetApp no asume ningún tipo de responsabilidad que surja del uso de los productos aquí descritos, excepto aquello expresamente acordado por escrito por parte de NetApp. El uso o adquisición de este producto no lleva implícita ninguna licencia con derechos de patente, de marcas comerciales o cualquier otro derecho de propiedad intelectual de NetApp.

Es posible que el producto que se describe en este manual esté protegido por una o más patentes de EE. UU., patentes extranjeras o solicitudes pendientes.

LEYENDA DE DERECHOS LIMITADOS: el uso, la copia o la divulgación por parte del gobierno están sujetos a las restricciones establecidas en el subpárrafo (b)(3) de los derechos de datos técnicos y productos no comerciales de DFARS 252.227-7013 (FEB de 2014) y FAR 52.227-19 (DIC de 2007).

Los datos aquí contenidos pertenecen a un producto comercial o servicio comercial (como se define en FAR 2.101) y son propiedad de NetApp, Inc. Todos los datos técnicos y el software informático de NetApp que se proporcionan en este Acuerdo tienen una naturaleza comercial y se han desarrollado exclusivamente con fondos privados. El Gobierno de EE. UU. tiene una licencia limitada, irrevocable, no exclusiva, no transferible, no sublicenciable y de alcance mundial para utilizar los Datos en relación con el contrato del Gobierno de los Estados Unidos bajo el cual se proporcionaron los Datos. Excepto que aquí se disponga lo contrario, los Datos no se pueden utilizar, desvelar, reproducir, modificar, interpretar o mostrar sin la previa aprobación por escrito de NetApp, Inc. Los derechos de licencia del Gobierno de los Estados Unidos de América y su Departamento de Defensa se limitan a los derechos identificados en la cláusula 252.227-7015(b) de la sección DFARS (FEB de 2014).

#### **Información de la marca comercial**

NETAPP, el logotipo de NETAPP y las marcas que constan en <http://www.netapp.com/TM>son marcas comerciales de NetApp, Inc. El resto de nombres de empresa y de producto pueden ser marcas comerciales de sus respectivos propietarios.